# Leistungs- und Verhaltensbeurteilung vom: XX.XX.XXXX

## BvB BBW § 117 Abs. 1 S.1. Nr. 1a SGB III: Start-LuV

4 Wochen nach Maßnahmebeginn

6 Wochen nach Maßnahmebeginn (bei direktem Einstieg in die Übergangsqualifizierung)

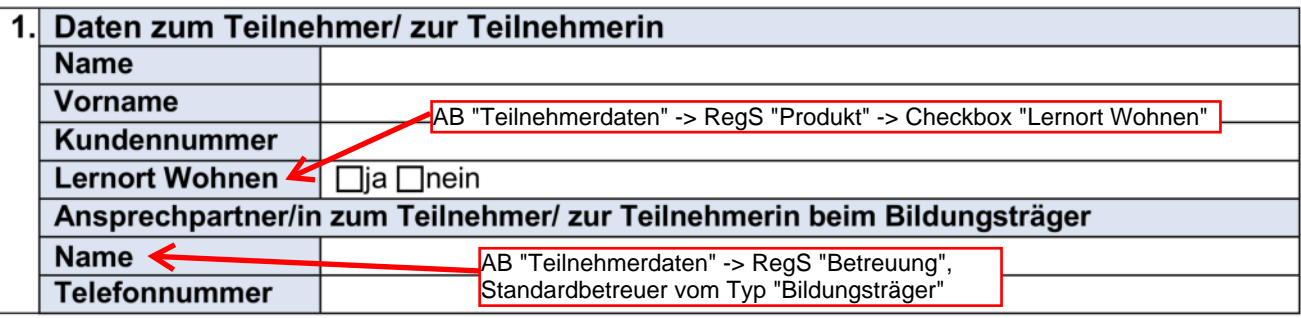

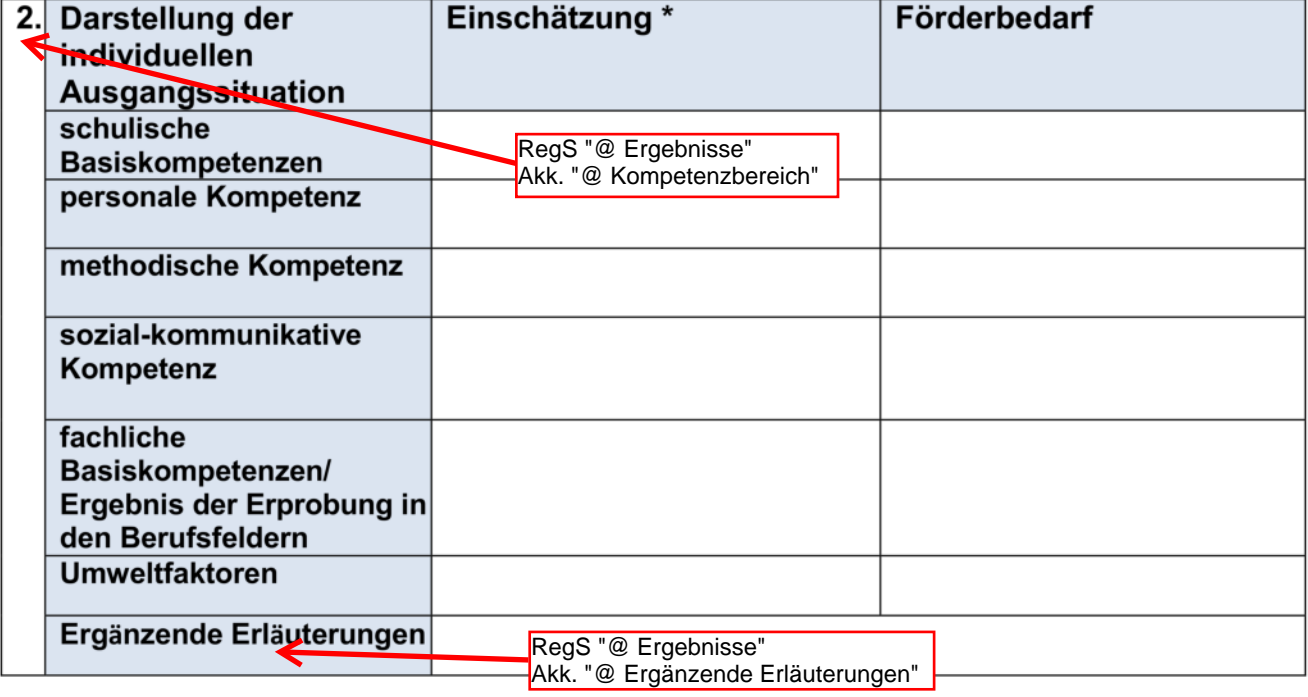

\*komprimierte Zusammenfassung der berufsbezogenen Stärken, Präferenzen und Neigungen

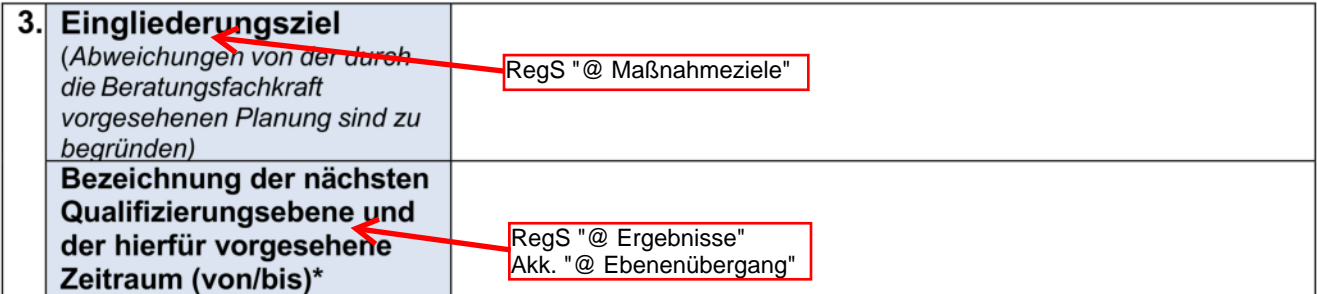

\*In der Regel Grundstufe; bei direktem Übergang in die Übergangsqualifizierung ist dies zu begründen.

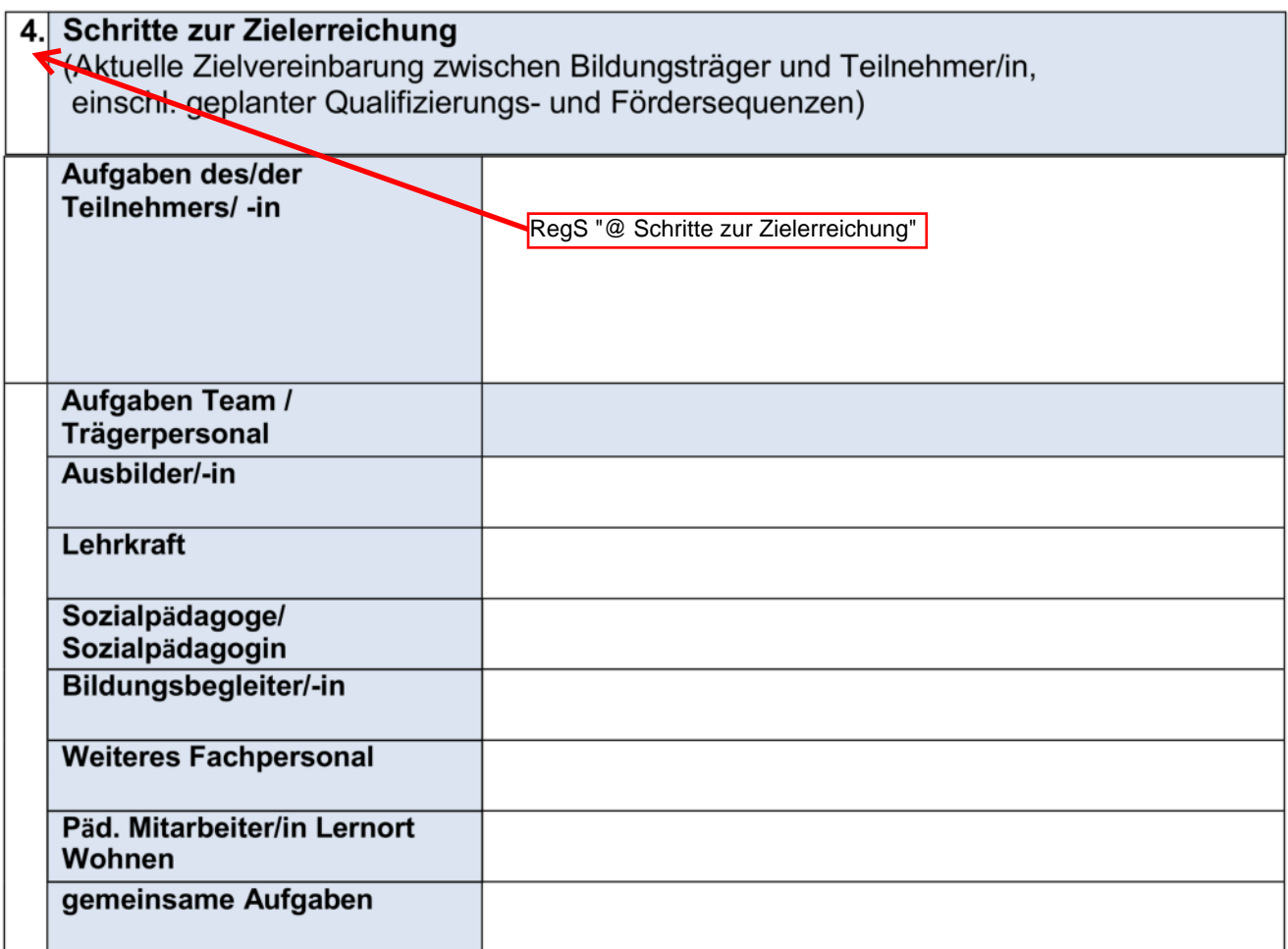

## 5. Die Leistungs- und Verhaltensbeurteilung wurde am XX.XX.XXXX mit dem/der Teilnehmer/in besprochen und eine Kopie ausgehändigt.

 $6.$ 

#### Eine Einwilligung der Teilnehmerin bzw. des Teilnehmers zur Übermittlung der Leistungs- und Verhaltensbeurteilung liegt vor.

Im Modaldialog beim Ausdruck der Leistungs- und Verhaltensbeurteilung anzuhaken

# Leistungs- und Verhaltensbeurteilung vom: XX.XX.XXXX

## BvB BBW § 117 Abs. 1 S.1. Nr. 1a SGB III: Verlauf-LuV

□ Ende der Vertiefungsstufe (spätestens 6 Wochen vor Maßnahmeende)

 $\Box$  Maßnahmeverlängerung

 $\Box$  Sonstiger Anlass

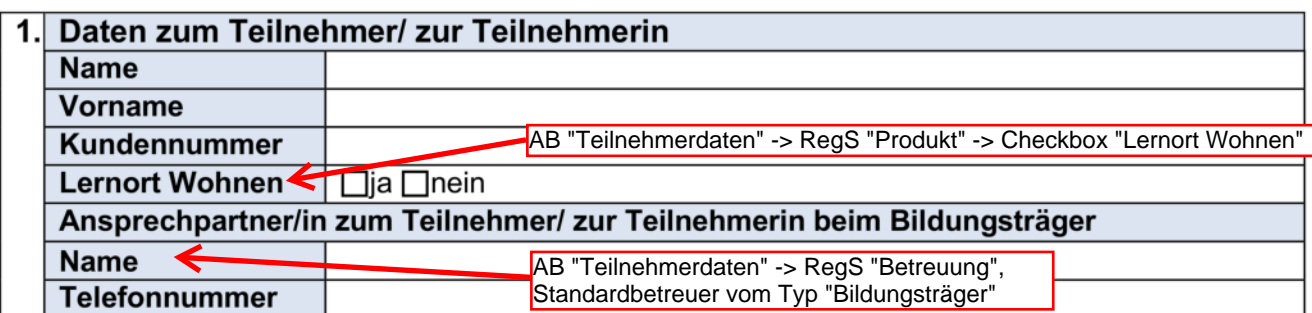

#### 2. Individuelle Verlaufs- und Erfolgskontrolle, Sachstand zu den Entwicklungs-**Kertschritten (gegenüber der LuV vom: XX.XX.XXXX)**

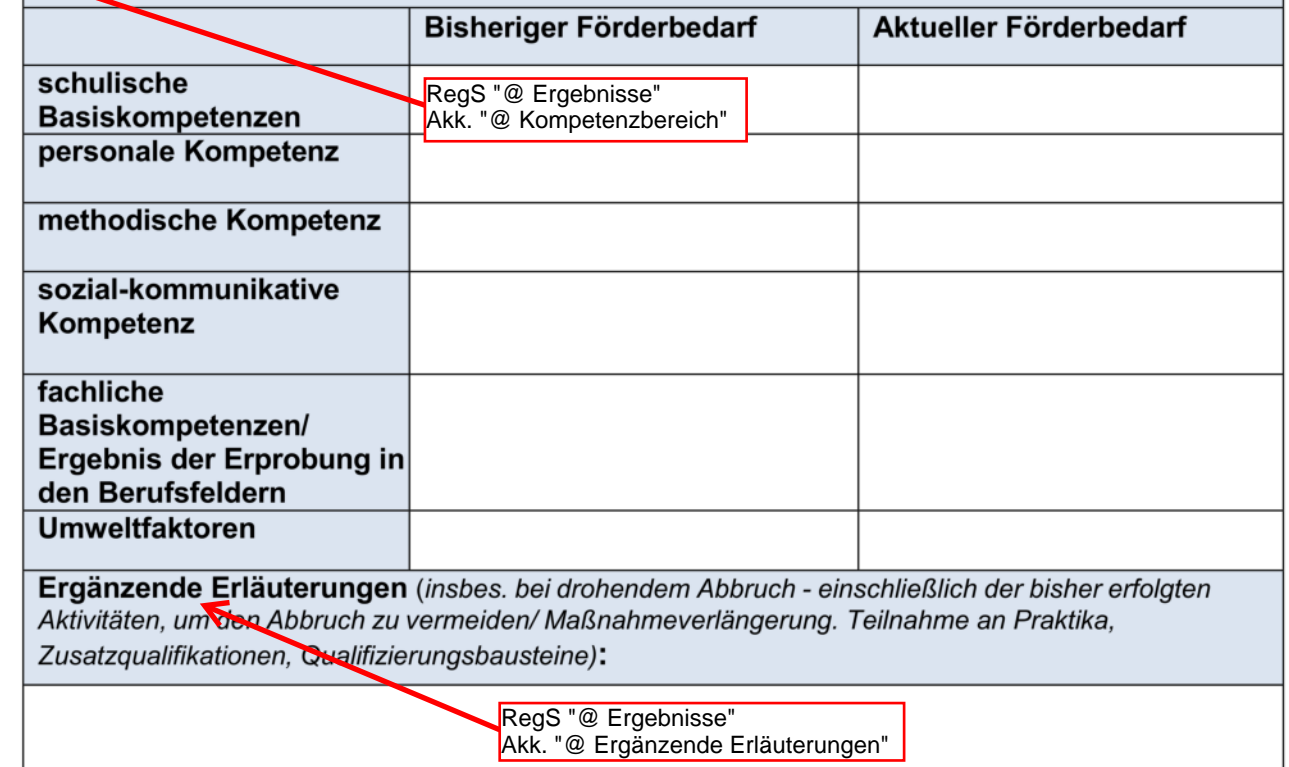

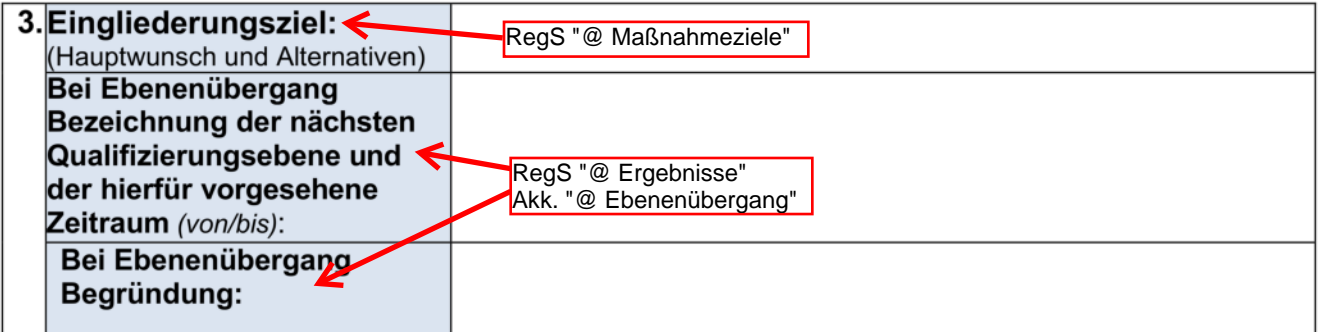

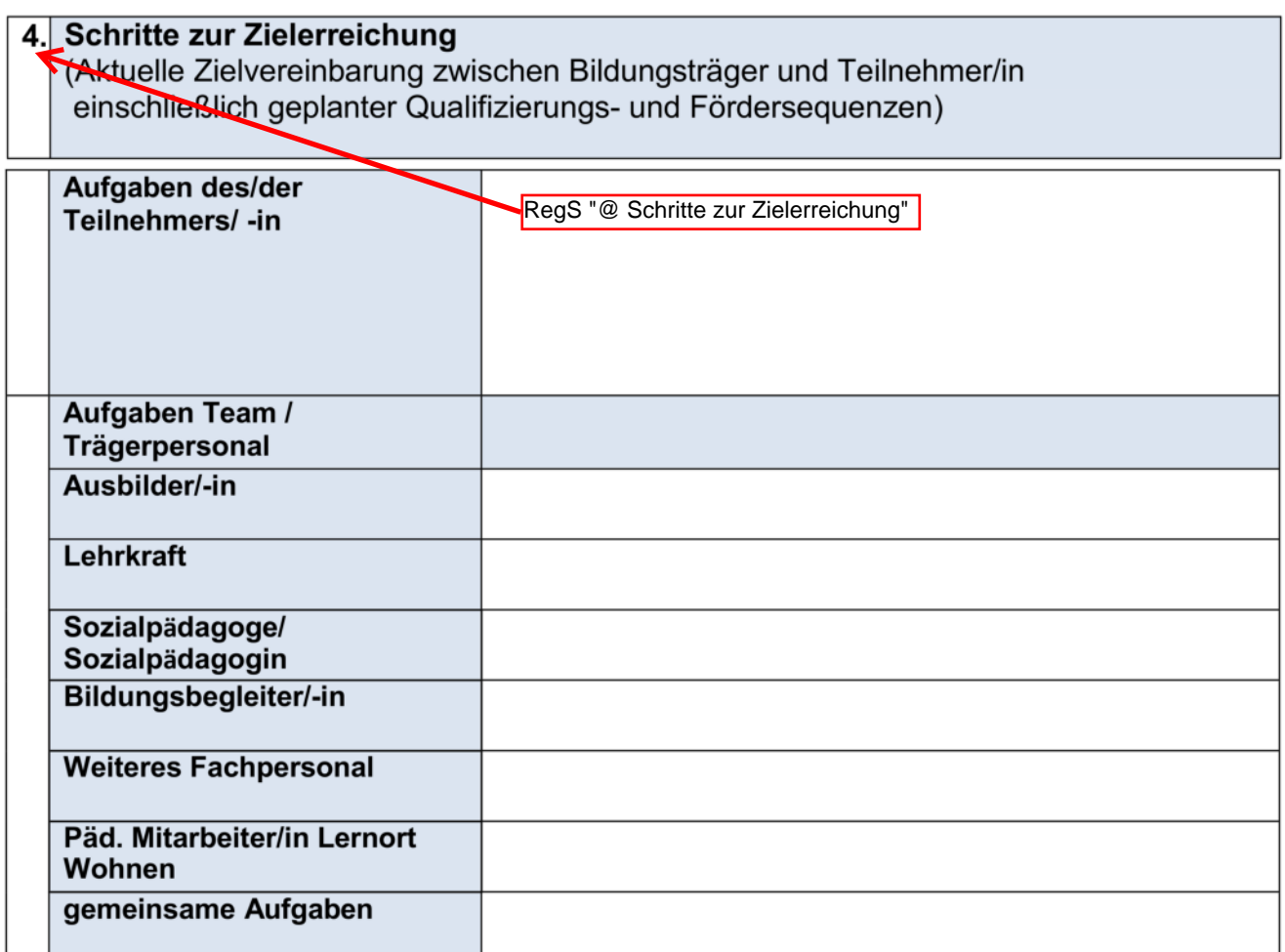

### 5. Die Leistungs- und Verhaltensbeurteilung wurde am XX.XX.XXXX mit dem/der Teilnehmer/in besprochen und eine Kopie ausgehändigt.

#### Eine Einwilligung der Teilnehmerin bzw. des Teilnehmers zur Übermittlung der Leistungs- und Verhaltensbeurteilung liegt vor.

6.

Im Modaldialog beim Ausdruck der Leistungs- und<br>Verhaltensbeurteilung anzuhaken

# Leistungs- und Verhaltensbeurteilung vom: XX.XX.XXXX

## BvB BBW § 117 Abs. 1 S. 1. Nr. 1a SGB III: Abschluss-LuV

Reguläres Ende der Maßnahme

Vorzeitige Beendigung der Maßnahme (Abbruch)

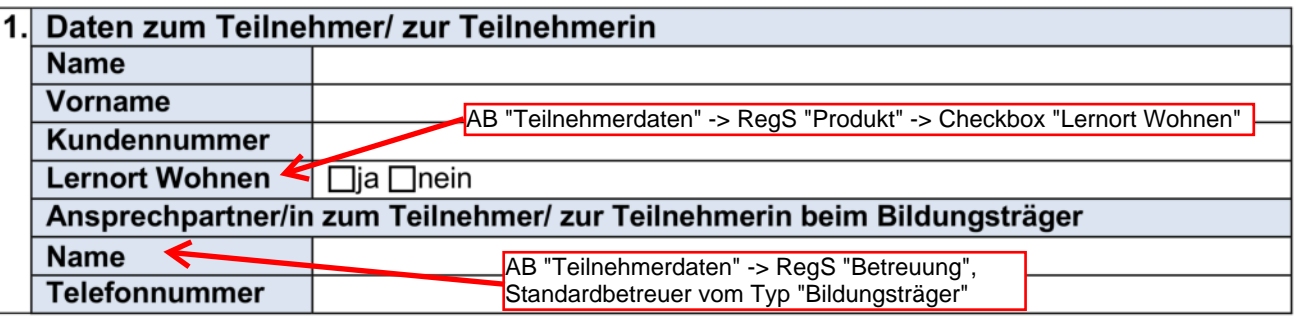

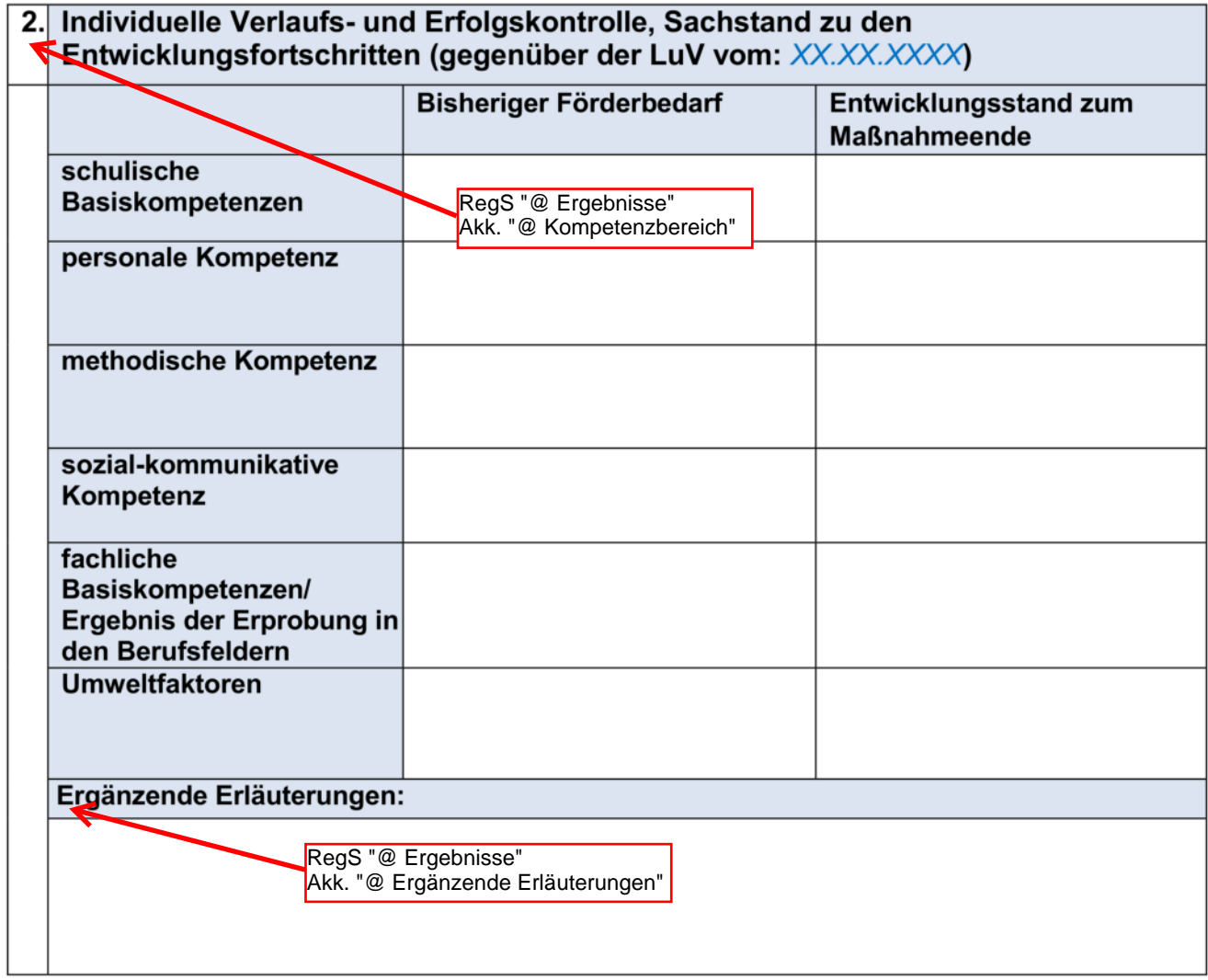

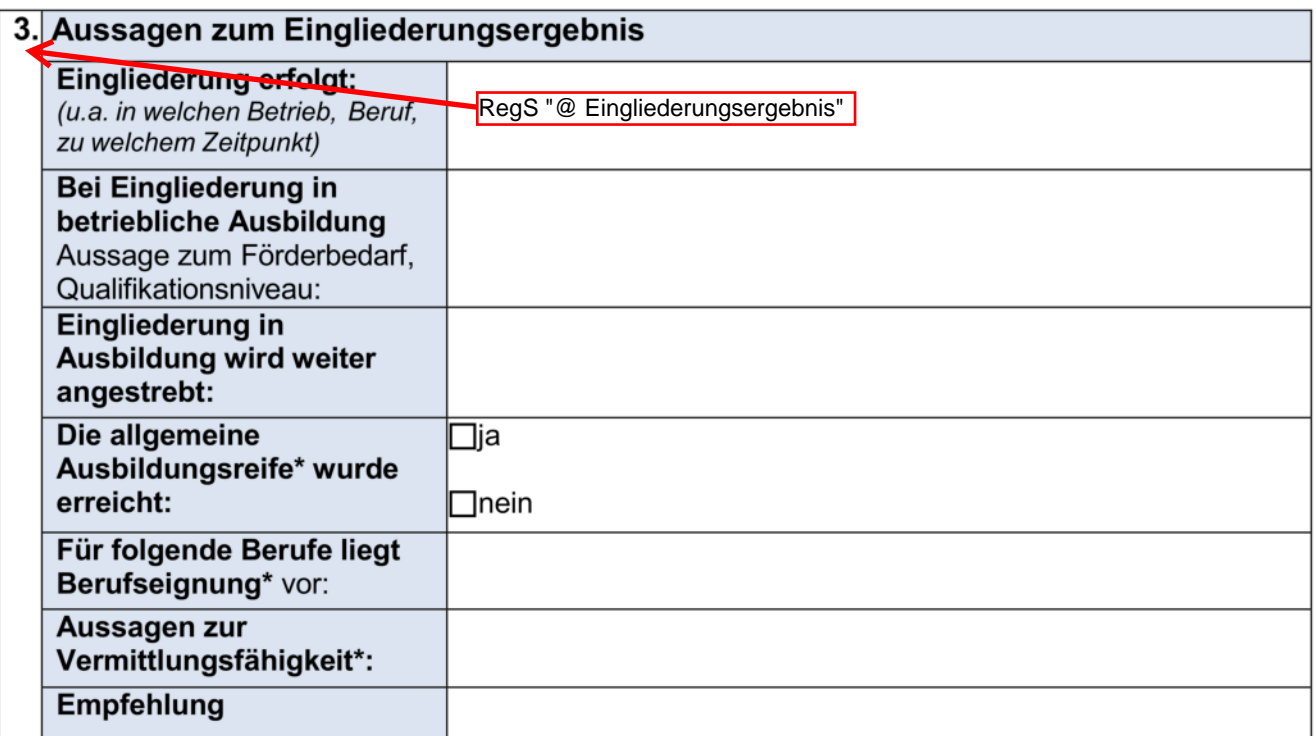

\*siehe Kriterienkatalog Ausbildungsreife Ziffer 3

 $5.$ 

Die Leistungs- und Verhaltensbeurteilung wurde am XX.XX.XXXX mit dem/der  $\overline{4.}$ Teilnehmer/in besprochen und eine Kopie ausgehändigt.

Eine Einwilligung der Teilnehmerin bzw. des Teilnehmers zur Übermittlung der Leistungs- und Verhaltensbeurteilung liegt vor.

> Im Modaldialog beim Ausdruck der Leistungsund Verhaltensbeurteilung anzuhaken.